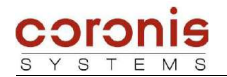

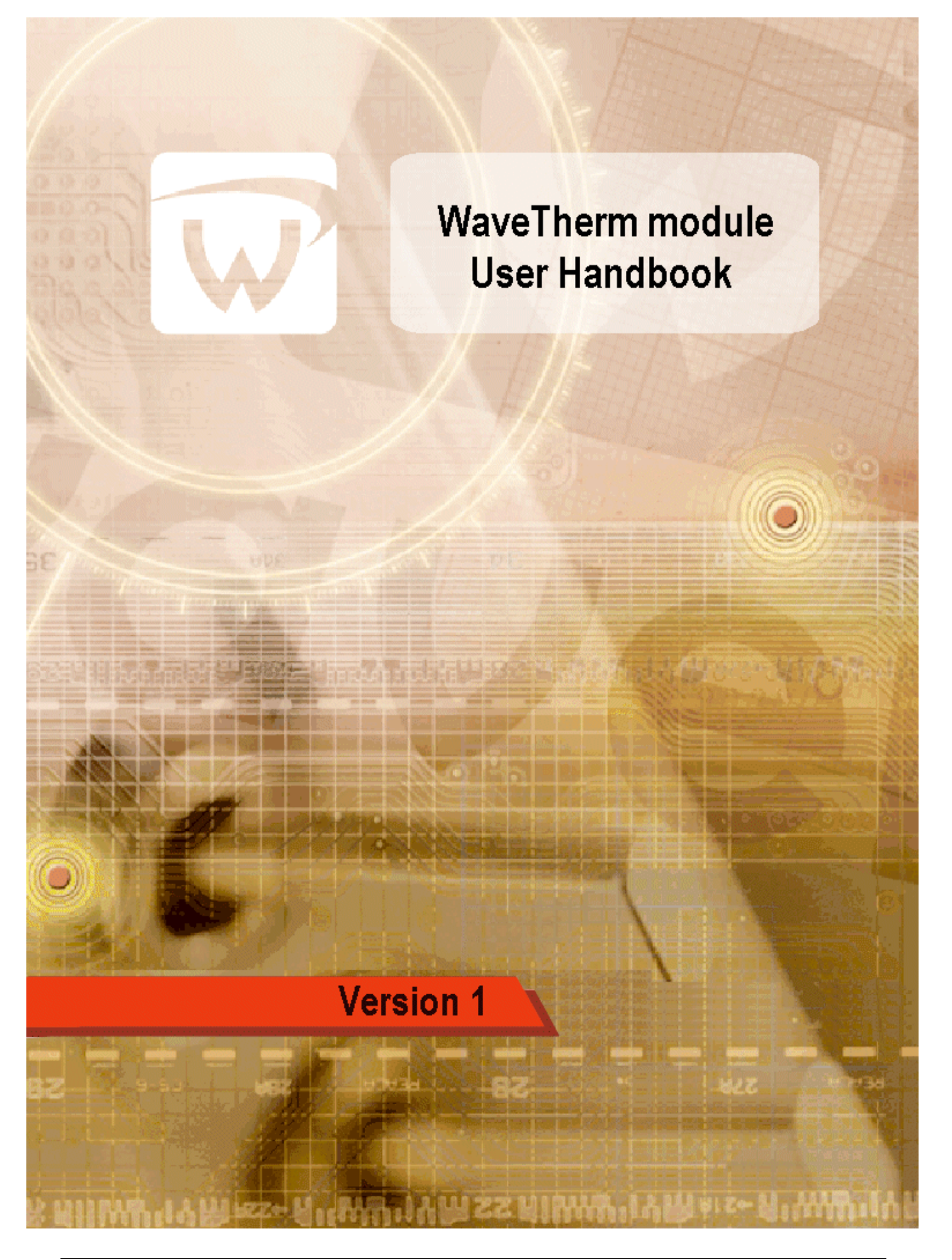

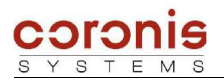

# **REVISIONS HISTORY**

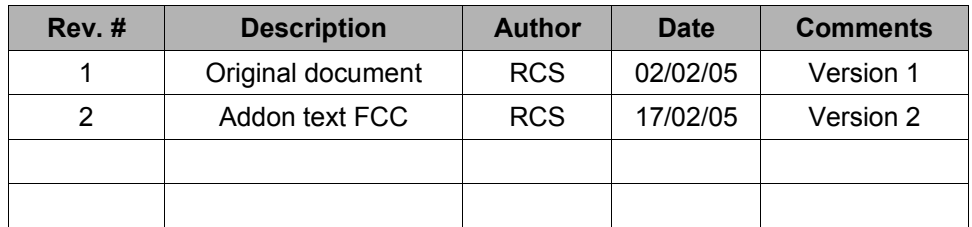

# **SUPPORTED FIRMWARE VERSION**

#### ➢ **WaveTherm - DALLAS**

◆ European Version

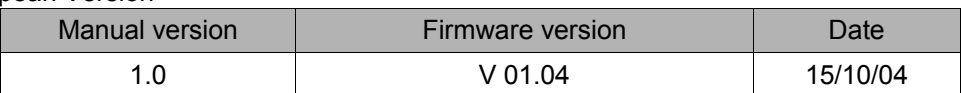

◆ US Version

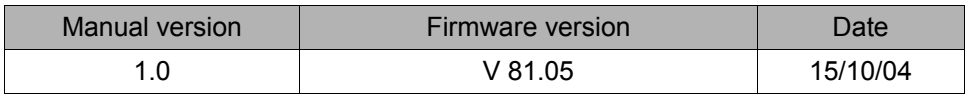

#### ➢ **WaveTherm - PT100**

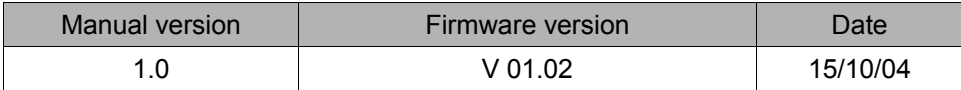

#### ➢ **WaveTherm - PT1000**

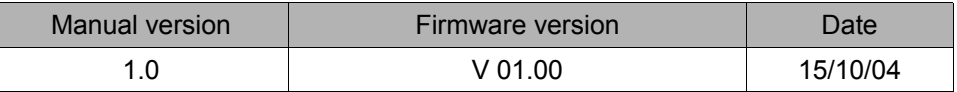

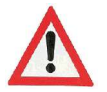

*This device complies with part 15 of the FCC rules. Operation is subject to the following two conditions : this device may not cause harmful interference, and this device must accept any interference received, including interference that may cause undesired operation.*

*Caution : any changes or modifications not expressly approved by Coronis-Systems could void the user's authority to operate the equipment.*

# **TABLE OF CONTENTS**

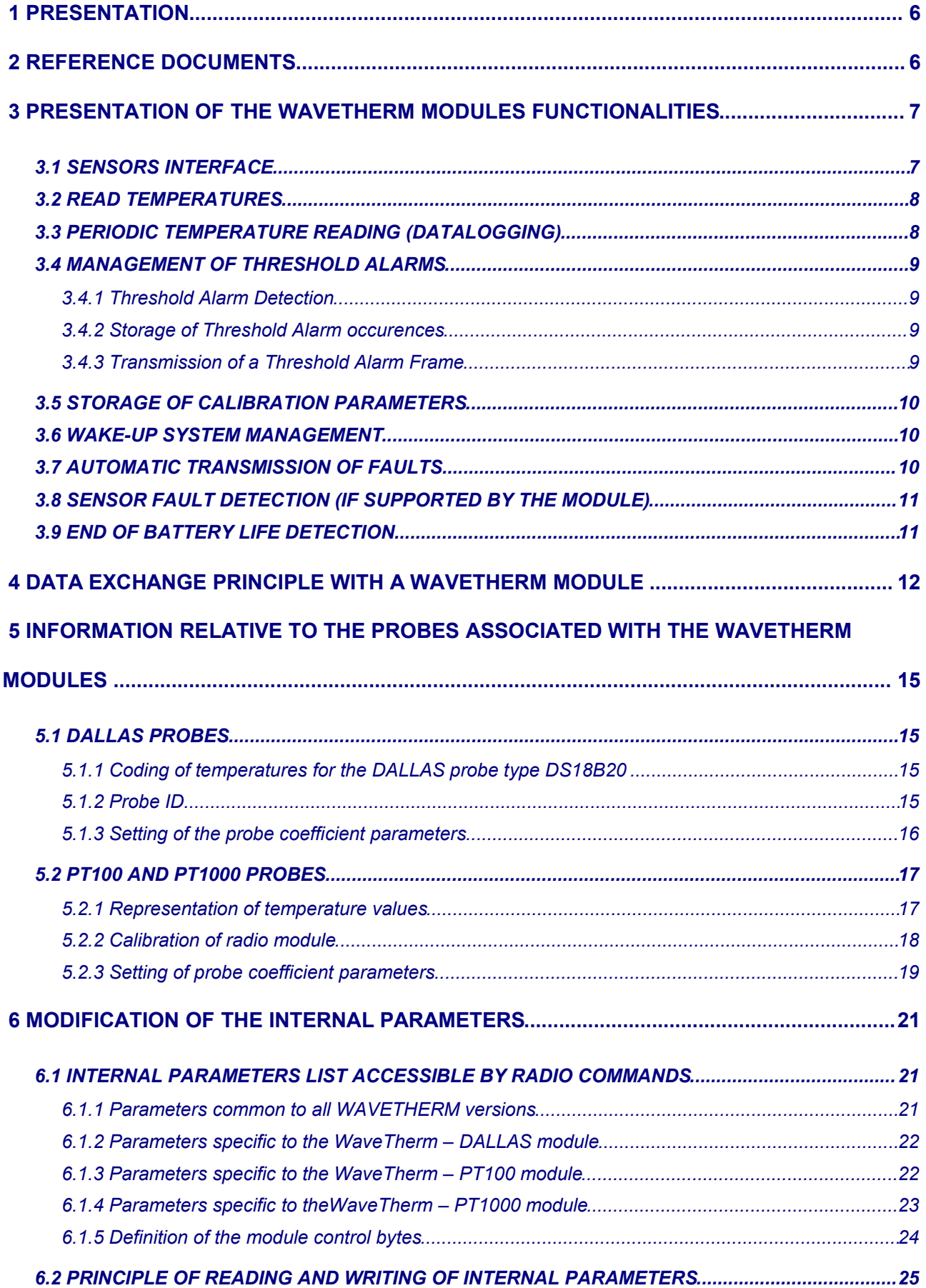

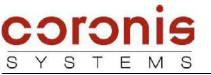

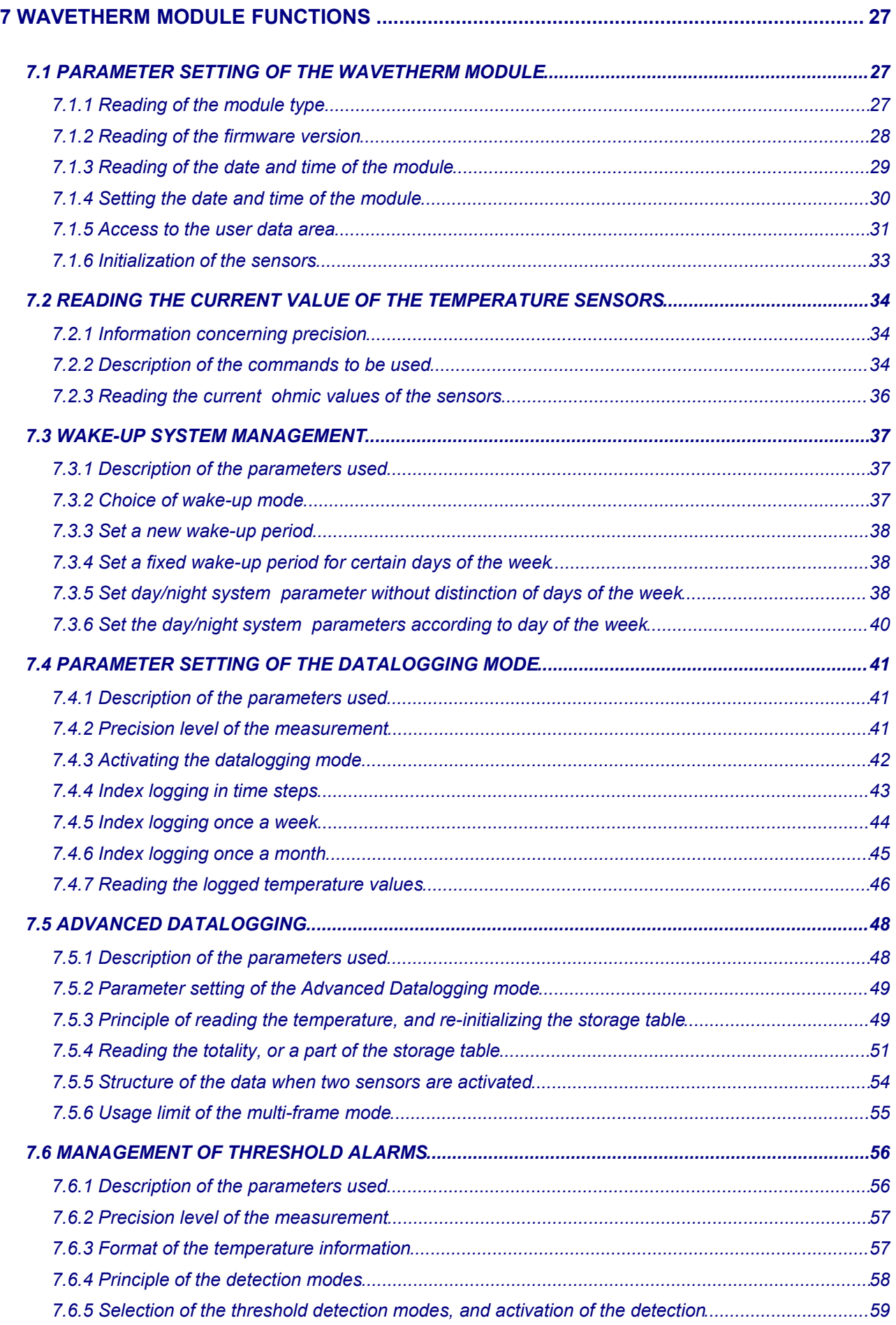

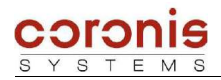

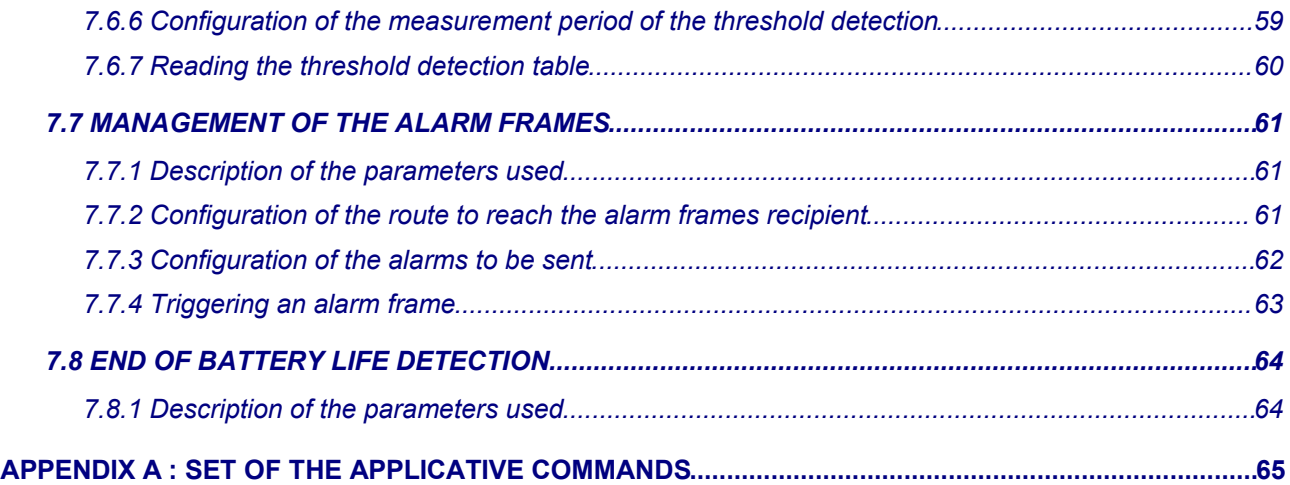

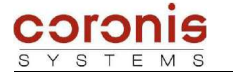

### **1 PRESENTATION**

This document describes the functionalities of *WaveTherm* radio modules :

- WaveTherm DALLAS *Used with DALLAS sensor*
- WaveTherm PT100 *Used with PT100 sensor*
- WaveTherm PT1000 *Used with PT1000 sensor*

This document defines in an exhaustive way the applicatives data relating to serial dialog frames between a *Wavecard* and a host equipment , used to reach the data of the *WaveTherm* radio module.

### **2 REFERENCE DOCUMENTS**

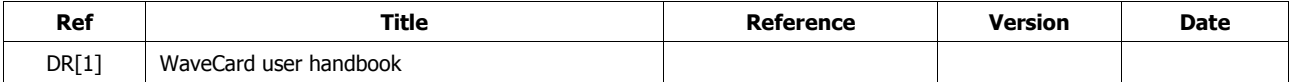

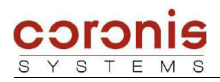

### **3 PRESENTATION OF THE WAVETHERM MODULES FUNCTIONALITIES**

### *3.1 SENSORS INTERFACE*

#### ➢ **WaveTherm – DALLAS :**

The module is designed to manage to the maximum two DALLAS temperature sensors (type DS18B20).

This DALLAS sensor of 1-wire type integrates a 12-bit internal converter.

Each external sensor is connected to the module by a cable equipped with a BINDER connector of 3-pin type.

An automatic identification of the temperature sensors allows to memorize the identifier of the sensors. This phase is automatically carried out when powering the module and is also activated on a specific radio request (in this case, The module returns by radio the identifiers of the sensors).

#### ➢ **WaveTherm – PT100 :**

The WaveTherm-PT100 module has the possibility to manage 1 or 2 PT100 temperature sensors. The probes are connected to the module through impervious connectors allowing to connect 2, 3 or 4 wires probes.

#### ➢ **WaveTherm – PT1000 :**

The WaveTherm-PT1000 module has the possibility to manage 1 or 2 PT1000 temperature sensors. The probes are connected to the module through impervious connectors allowing to connect 2, 3 or 4 wires probes.

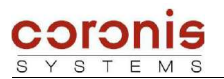

### *3.2 READ TEMPERATURES*

The WaveTherm module has the following possibilities:

- To read the current temperature ;
- ◆ To transmit the last N temperatures stored, in one frame.

If two temperature sensors are used, then the WaveTherm return the last N/2 values of each sensor.

- WaveTherm  $-$  DALLAS :  $N = 48$  temperatures
- WaveTherm  $-$  PT100 :  $N = 24$  temperatures
- WaveTherm  $-$  PT1000 : N = 24 temperatures

### *3.3 PERIODIC TEMPERATURE READING (DATALOGGING)*

Periodic reading of temperatures is available in two versions. In both cases, the module may be configured to store the temperatures measured periodically (in time intervals ranging from a minute to several hours), once a week or once a month.

#### ➢ **Standard datalogging :**

Periodic collection of temperature measurements up to N temperatures. In this case, it functions in *'permanent loop'* mode, i.e. the most recent measurements replace the oldest measurements.

- $\triangleleft$  WaveTherm DALLAS : N = 48 temperatures;
- $\triangleleft$  WaveTherm PT100 : N = 24 temperatures;
- $\triangleleft$  WaveTherm PT1000 : N = 24 temperatures.

#### ➢ **Advanced datalogging:**

Periodic collection of temperature measurements up to M temperatures. In this case, it functions in *'stop memory full'* mode.

- $\triangleleft$  WaveTherm DALLAS :  $M = 4500$  temperatures;
- $\triangleleft$  WaveTherm PT100 :  $M = 2000$  temperatures;
- $\triangleleft$  WaveTherm PT1000 : M = 2000 temperatures.

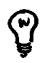

*Remark : Only the 'Stop memory full' mode is currently operational : when the memory corresponding to N temperatures is full, datalogging stops automatically.*

*A new parameter setting cycle must then be started with a specific radio command.*

*A future upgrade will enable permanent looping with indication of looping.*

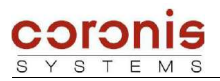

### *3.4 MANAGEMENT OF THRESHOLD ALARMS*

The **WaveTherm** module detects when the values exceed the threshold levels (high or low) for a given period of time.

The WaveTherm – PT100 and PT1000 may be configured with a precision level offering a more reliable measurement even in environments with excessive interference (see chapter 7.2.1).

Three types of threshold alarm detection methods may be programmed:

- immediate threshold alarm detection
- threshold alarm detection for a given continuous period of time (successive mode)
- threshold alarm detection for a total period of time (cumulative mode)

#### *3.4.1 Threshold Alarm Detection*

Threshold alarm detection requires periodic measurement of the temperature for a predefined period. The value of this period enables establishment of the threshold alarm detection reactivity.

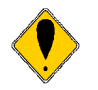

*This period is set independent of the datalogging period. However, for power saving reasons, it is recommendable to set the datalogging period as a multiple of the threshold alarm detection period.*

The following parameters apply to this function:

- $\leftarrow$  High threshold alarm,
- Low threshold alarm.
- Threshold excess time (used in cumulative and successive mode),
- Mode parameter setting byte (high threshold enabled, low threshold enabled, immediate, successive or cumulative mode).

#### *3.4.2 Storage of Threshold Alarm occurences*

Threshold alarms are stored in a memory zone which may be accessed by radio. If the number of threshold alarms exceeds the memory storage capacity, the oldest alarms recorded are deleted. The following information is recorded in the table:

- Threshold alarm detection date
- ◆ Threshold alarm detection duration
- The average value of all measurements recorded during the alarm period.

#### *3.4.3 Transmission of a Threshold Alarm Frame*

The module may be programmed to transmit a radio frame as soon as a threshold alarm is detected.

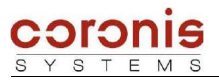

ၛ

### *3.5 STORAGE OF CALIBRATION PARAMETERS*

The WaveTherm module manage a non-volatile memory area accessible by radio command, and allowing to store up to 32 bytes.

This area is not used by the internal process, and is generally used to store the parameters relative to the calibration of the module, and can be read, or modified by specifying the start address, and the size of the data.

### *3.6 WAKE-UP SYSTEM MANAGEMENT*

In order to reduce module power consumption, a wake-up period parameter setting system is incorporated. This system enables modification of the module wake-up period (default setting 1 s) by entering a time and day of the week :

- The wake-up period default value may be modified:
- Two time-windows with different wake-up periods may be defined;
- ◆ Each day of the week may be set in one of the following three cases :
	- Wake-up period default setting
	- Wake-up according to predefined time windows
	- No wake-up period (for safety reasons, the module is not disabled on reception and it wakes up every 10 seconds)

*Note : The system is disabled by default and must be enabled by writing a specific profile in the wake-up system status word.*

### *3.7 AUTOMATIC TRANSMISSION OF FAULTS*

The WaveTherm module offers the possibility to automatically transmit radio frames when an occurrence is detected.

The following occurrences may provoke an automatic alarm:

- Threshold detection (see chapter 7.6)
- End of battery life detection (see chapter 7.8)
- Probe fault detection *(WaveTherm – PT100 and PT1000 only)*

It is possible to select for each type of occurrence whether or not an alarm frame is to be sent. The radio address of the receiver module and the repeater path must be preset with a radio signal.

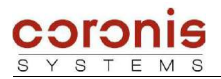

### *3.8 SENSOR FAULT DETECTION (if supported by the module)*

For all modules, temperature probe absence or error detection is carried out during a write request and is indicated by the presence of a specific value which does not correspond to a possible temperature value. However, in the case of the **WaveTherm – PT100 and WaveTherm – PT1000 modules only**, after detection of a probe fault, the module carries out the following operations:

- ◆ records the detection date in internal parameters (0x91 ; 0x92).
- If required, transmits an immediate probe fault detection radio frame.

### *3.9 END OF BATTERY LIFE DETECTION*

To detect the end of battery life, the **WaveTherm** module uses the power metering principle rather than measurement of the battery voltage. Lithium batteries are, in particular during passivation, unsuitable for the voltage measurement method to determine the remaining capacity.

The **WaveTherm** records and evaluates all events (measurements, transmissions) to decrement the power meter according to the battery used. When the meter passes below a predefined threshold, the "end of battery life" is signalled with the *Application Status* byte.

The initial value of the end-of-life meter is factory-set. It depends on the type and number of batteries used. *When the end of battery life is detected, the detection date is memorised and may be read with a radio command.*

Please refer to the WaveTherm module technical specifications, for more details on the life of the modules.

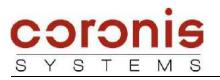

### **4 DATA EXCHANGE PRINCIPLE WITH A WAVETHERM MODULE**

The WaveTherm module uses the **WAVENIS** protocol.

The choice of mode used is initiated by the read element which uses a different set of commands (see WaveCard document) when sending commands to the WaveCard.

The following chart indicates the read modes possible as well as their typical applications.

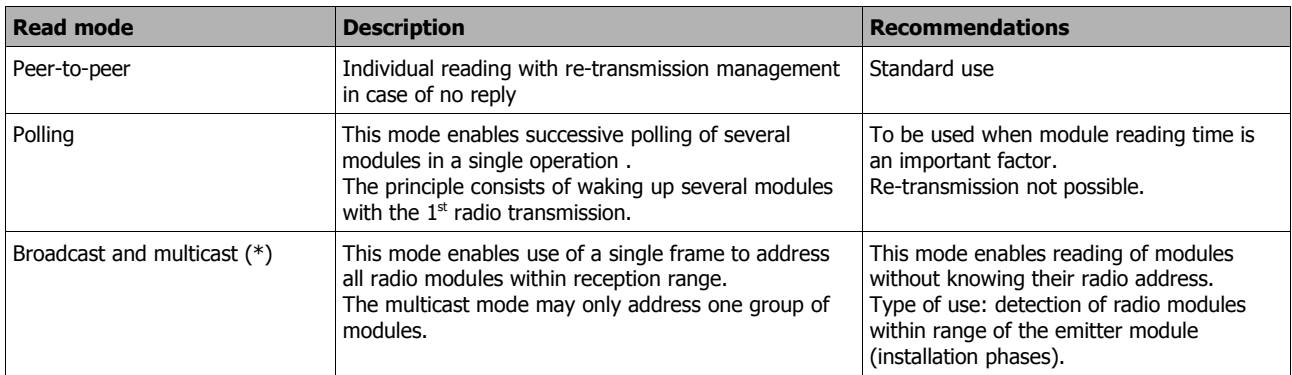

#### ➢ **Additional functions:**

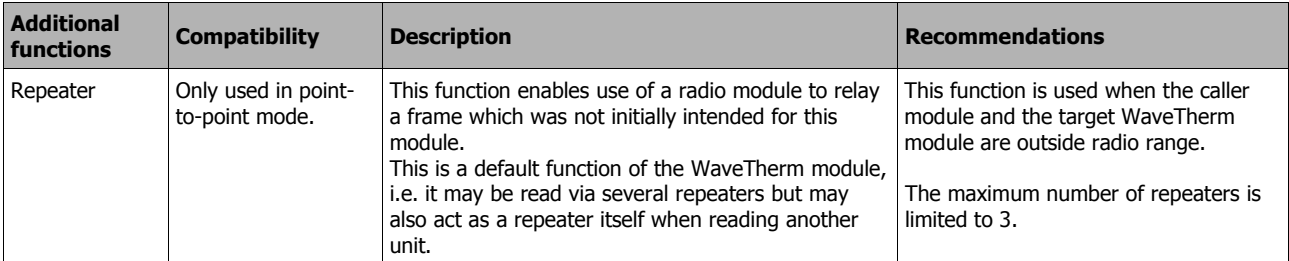

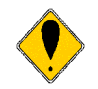

*Attention: collection of data in multi-frame mode (advanced datalogging) is not possible in repeater mode.*

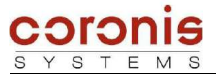

#### ➢ **Example in Point-to-point mode :**

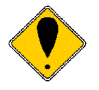

*Remark : Generally, the exchanges examples given in this document will be in Point-to-point mode, except when the context depends directly on the mode of exchanges.*

This type of radio exchange allows to send a request, then to await a response of the remote equipment.

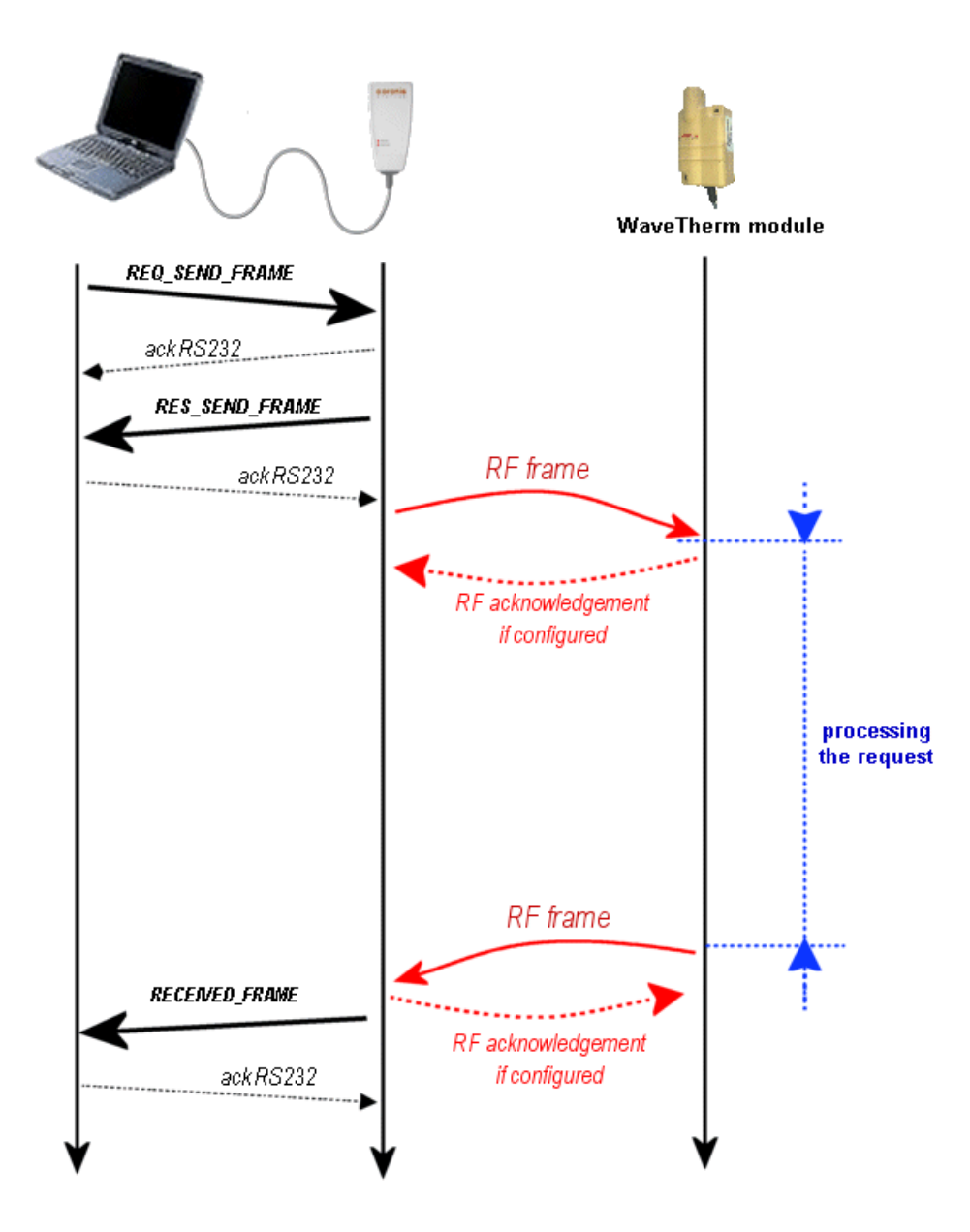

ၛ

*Note : the commands of Point-to-point exchanges, have the following format: (all the exchanges modes are treated in document [DR1])*

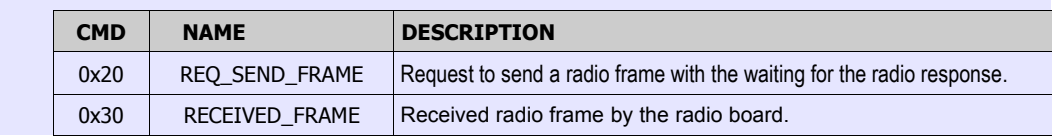

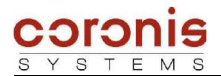

 $\mathbf{r}$ 

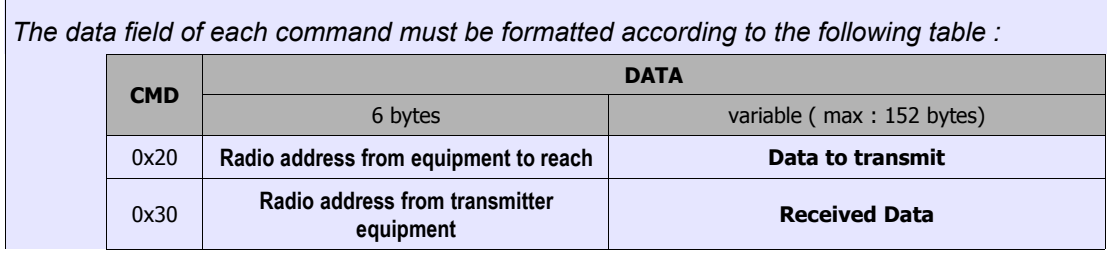

the first byte of the field 'data to transmit' (or 'Received Data') contains an applicative command (or its acknowledgement). That allows to the receptor of the frame to identify the type of requests (or of responses).

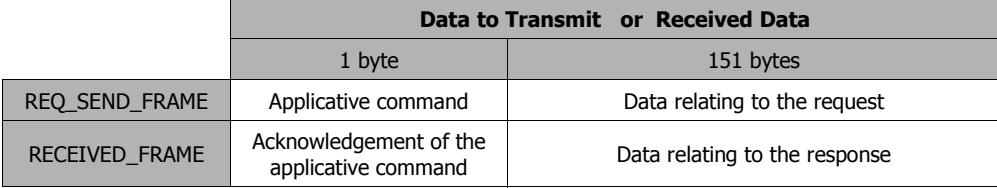

The commands set is available in Appendix A.

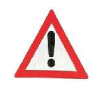

*ATTENTION, This document describes only the format of the fields 'Data to Transmit', 'Received Data'. These fields are directly dependent on the access to the functionalities of the WaveTherm modules. The other fields of the radio frame depend on the exchanges modes chosen, and are detailed in document [DR1].*

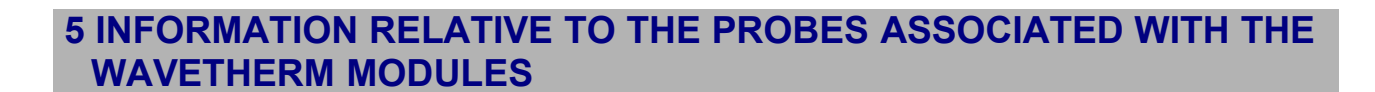

### *5.1 DALLAS Probes*

#### *5.1.1 Coding of temperatures for the DALLAS probe type DS18B20*

These probes have a resolution of 12 bits and their value is coded on two bytes (MSB first) Negative values are expressed in two's complements with addition of a sign.

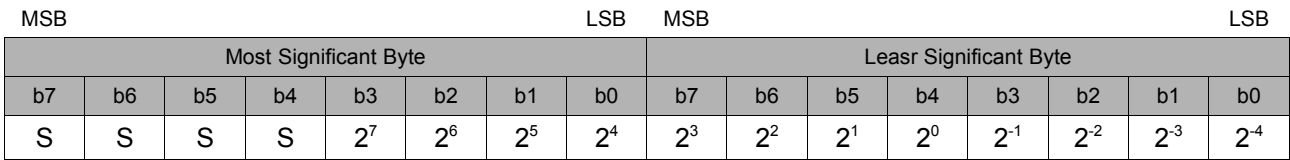

*Unit : Celsius degree (°C) Bits [b7:b3] : sign bit.*

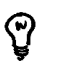

COLOR

*Remark: The hexadecimal value 0x4FFF indicates the absence of a probe, or a connection error between the module and the probe.*

#### • Some temperature values:

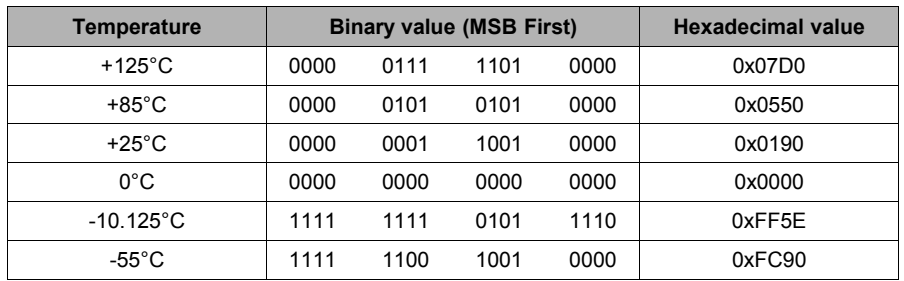

#### *5.1.2 Probe ID*

The probe ID corresponds to a unique code attributed to each DALLAS temperature probe in the factory. This code is composed of 8 bytes defined as follows:

![](_page_14_Picture_394.jpeg)

*The family code is used to distinguish between the probes used: Probe DS18S20 : 0x10 Probe DS18B20 : 0x28*

![](_page_15_Picture_1.jpeg)

#### *5.1.3 Setting of the probe coefficient parameters*

The precision of DALLAS probes is indicated by the manufacturer as ±0.5°C (-10°C to +85°C) and requires no calibration before use.

However, it is possible to improve this precision if the user wishes to calibrate the probe. In this case, the WaveTherm module contains a 32-byte memory zone for storage of transfer coefficients after calibration.

Initially, two parameters was created (size: 2 bytes per parameter), each one being able to store the value of a coefficient of transfer.

After calibration, this allowed to refine measurement with a 2 degrees polynomial to the maximum.

Thereafter, a more important memory area was implemented, in order to store user data. Users can use this area for whatever they want, but in order to increase the measurement precision, this 32-bytes area allows to store a more significant number of coefficients.

Consequently the polynomial used can be superior degrees to 2; and allows to obtain a finer sleeking of information. Management of this memory area is described further in chapter 7.1.5.

![](_page_15_Picture_9.jpeg)

*Remark : To maintain compatibility with old versions of the modules (Is)Thermeter), the storage parameters of the coefficients are always existing, and are accessible by commands of reading and writing of internal parameters.*

- *Parameter 0x25 : parameter A relating to sensor 1*
- *Parameter 0x26 : parameter B relating to sensor 1*
- *Parameter 0x27 : parameter A relating to sensor 2*
- *Parameter 0x28 : parameter B relating to sensor 2*

![](_page_16_Picture_1.jpeg)

### *5.2 PT100 and PT1000 probes*

#### *5.2.1 Representation of temperature values*

Due to the high level of precision required of the temperature values processed by the module, WaveTherm PT100 or PT1000 are true numbers (with a mantissa and exponent). They are represented in the form of a 32-bit floating number.

The format used is the standard IEEE format with precision coded on 32 bits (+/-5.8774e-39 to +/- 170,14e36)

#### ➢ Theoretic representation of a floating IEEE 32-bit in bytes :

![](_page_16_Picture_137.jpeg)

#### $\triangleright$  Representation of the floating numbers in the radio buffer:

The radio module represents the 32-bit floating data in its buffers by coding them in LSB first. This is the standard representation format used by the compilers C/C++ on PC.

![](_page_16_Picture_138.jpeg)

A shift of the exponent allow to code it from E-127 to E+128

![](_page_17_Picture_1.jpeg)

#### *5.2.2 Calibration of radio module*

#### ➢ **Factory calibration**

The precision of PT100 and PT1000 probes is such that the WaveTherm module measurement chain requires calibration.

This calibration is carried out automatically in the factory and the product is supplied ready for use.

#### ➢ **Re-calibration on site**

Re-calibration on site is possible under certain conditions. To carry out this operation, it will be necessary to connect two calibration precision resistances.

![](_page_17_Picture_8.jpeg)

*Remark: Calibration is therefore only possible on WaveTherm PT100 (or PT1000) modules equipped with two probe inputs.*

The WaveTherm PT100 and PT1000 modules possess two module calibration parameters. These parameters are accessible in read-only and are updated with a calibration command They contain the internal reference resistance values used during temperature measurement.

- *Parameter 0x30 : value of the internal reference resistance very low*
- *Parameter 0x31 : value of the internal reference resistance very high*

Calibration is therefore carried out using precision calibration resistances for accurate measurement of the internal reference resistances and storage of the associated results in internal parameters. These values are then used during temperature measurement.

![](_page_17_Picture_14.jpeg)

*Remark : Calibration resistance value: - for WaveTherm – PT100 : 60 and 160 ohms. - for WaveTherm – PT1000 : 160 and 1600 ohms.*

#### ➢ **Associated radio commands**

![](_page_17_Picture_333.jpeg)

◆ contents of REQ\_SEND\_FRAME request

![](_page_17_Picture_334.jpeg)

![](_page_17_Picture_21.jpeg)

*The fields concerning the values of the internal reference resistors must be indicated with 32-bits floating numbers ( LSbyte first). A more precise description of the 32-bits floating number format is indicated in chapter 5.2.*

![](_page_18_Picture_1.jpeg)

#### • contents of RECEIVED\_FRAME response

![](_page_18_Picture_414.jpeg)

Resistances A and B are restored in the 32-bits floating numbers format (LSB first). Format described in chapter 5.2.

#### *5.2.3 Setting of probe coefficient parameters*

The PT100 and PT1000 probes have a coefficient providing a linear temperature response.

![](_page_18_Figure_7.jpeg)

As the WaveTherm module operating mode consists of measuring the probe resistance and then calculating the temperature, it requires coefficients in order to calculate the relationship between these values:

![](_page_18_Picture_415.jpeg)

The relationship  $T = f(R)$  must therefore be calculated according to the relationship provided in standard EN60751.

The following polynomial is used:

$$
T = C_7.R^7 + C_6.R^6 + C_5.R^5 + C_4.R^4 + C_3.R^3 + C_2.R^2 + C_1.R + C_0
$$

where  $C_7$ ,  $C_6$ ,  $C_5$ ,  $C_4$ ,  $C_3$ ,  $C_2$ ,  $C_1$ , and  $C_0$  are the parameters to be transferred to the radio module

The coefficients to be transferred to the radio module are based on the coefficients A,B and C (given by the manufacturer of the PT100 or PT1000 probes) in a mathematical formula. When required, CORONIS is able to provide a utility enabling calculation of these coefficients. There are 8 in total (coeff A to H).

They are managed with standard internal parameters read and write commands. (see chapter 6.2).

![](_page_19_Picture_1.jpeg)

All coefficients are regarded by the radio module as a single parameter.

![](_page_19_Picture_139.jpeg)

Each parameter is composed of 8 coefficients of 32 bits (floating IEEE) with a total size of 32 bytes. The coefficients are represented in the radio buffer during use of the parameter read/write commands as follows :

![](_page_19_Figure_5.jpeg)

![](_page_20_Picture_1.jpeg)

### **6 MODIFICATION OF THE INTERNAL PARAMETERS**

### *6.1 INTERNAL PARAMETERS LIST ACCESSIBLE BY RADIO COMMANDS*

#### *6.1.1 Parameters common to all WAVETHERM versions*

The table below describes the internal parameters accessible by standard read and write commands.

![](_page_20_Picture_520.jpeg)

![](_page_21_Picture_1.jpeg)

![](_page_21_Picture_528.jpeg)

#### *6.1.2 Parameters specific to the WaveTherm – DALLAS module*

#### *6.1.3 Parameters specific to the WaveTherm – PT100 module*

![](_page_21_Picture_529.jpeg)

![](_page_22_Picture_0.jpeg)

### *6.1.4 Parameters specific to theWaveTherm – PT1000 module*

![](_page_22_Picture_304.jpeg)

![](_page_23_Picture_1.jpeg)

#### *6.1.5 Definition of the module control bytes*

➢ Definition of the *Operating Mode* byte (0x01) :

| <b>MSB</b>             |                                                                                                    |                                                           |                                                                                       |                                                                        |       |                                                                                             | <b>LSB</b> |
|------------------------|----------------------------------------------------------------------------------------------------|-----------------------------------------------------------|---------------------------------------------------------------------------------------|------------------------------------------------------------------------|-------|---------------------------------------------------------------------------------------------|------------|
| <b>Operanting Mode</b> |                                                                                                    |                                                           |                                                                                       |                                                                        |       |                                                                                             |            |
| Bit 7                  | Bit 6                                                                                                    | Bit 5                                                     | Bit 4                                                                                 | Bit 3                                                                  | Bit 2 | Bit 1                                                                                       | Bit 0      |
| ۰.                     | <b>Threshold</b><br><b>Detection Mode</b><br>$0$ : successive mode $0$ : deactivated<br>1 : cumulative mode | <b>Low Threshold</b><br><b>Detection</b><br>$1$ activated | <b>High Threshold</b><br><b>Detection</b><br>$0:$ deactivated<br><b>1</b> : activated | Datalogging<br>00 : deactivated<br>01 : time steps<br>10 : once a week |       | <b>Stop Mode of the</b><br><b>Datalogging</b><br>0 : permanent loop<br>1 : stop memory full |            |
|                        |                                                                                                    |                                                           |                                                                                       | 11 : once a month                                                      |       |                                                                                             |            |

![](_page_23_Picture_5.jpeg)

*Attention, it is advised the greatest prudence when modifying the parameter setting of the Operation Mode variable. Indeed, the modifications on this variable generally requires the update of the associated parameters.*

Defautl value :

- ◆ WaveTherm DALLAS : 0x0A
- $\bullet$  WaveTherm PT100 : 0x08
- WaveTherm PT1000 : 0x08
- ➢ Definition of the *Application Status* byte (0x20) :

It is possible to reinitialize to zero the bits by a write to the *Application Status* parameter.

![](_page_23_Picture_590.jpeg)

➢ Definition of the *Extended Application Status* byte (0x21) :

![](_page_23_Picture_591.jpeg)

![](_page_23_Picture_17.jpeg)

*Remark : The probe fault bits are set only when a problem is detected on WaveTherm – PT100, and WaveTherm – PT1000 probes.*

![](_page_24_Picture_1.jpeg)

### *6.2 PRINCIPLE OF READING AND WRITING OF INTERNAL PARAMETERS*

Document [DR1] details the exchanges modes, and their associated requests; with an aim of sending data to a distant module.

This chapter details the data field in order to configure the internal parameters of the WaveTherm modules.

![](_page_24_Picture_498.jpeg)

There are two commands used to configure the internal parameters of the WaveTherm modules, and each one has a corresponding acknowledgement command.

![](_page_24_Picture_499.jpeg)

![](_page_24_Picture_8.jpeg)

*Remark : In the command byte coding, the Response frame type are taking the Request command byte value with the MSB bit set to 1.*

![](_page_24_Picture_10.jpeg)

*It is possible to access up to 9 parameters simultaneously for writing or reading (all for reading, or all for writing).*

#### **▷ Format of access for parameter(s) reading**

contents of request REQ\_SEND\_FRAME

![](_page_24_Picture_500.jpeg)

#### contents of response RECEIVED\_FRAME

![](_page_24_Picture_501.jpeg)

 $n_{max} = 9$ 

![](_page_24_Picture_18.jpeg)

*When a parameter is not known by the system, or the size is configured with a wrong value, the corresponding data byte in response is set to 0xFF.*

![](_page_25_Picture_1.jpeg)

#### $\geq$  **Format of access for parameter (s) writing**

Contents of request REQ\_SEND\_FRAME

![](_page_25_Picture_382.jpeg)

**nmax = 9**

Contents of response RECEIVED\_FRAME

![](_page_25_Picture_383.jpeg)

*'Update Status' : 0x00 : update OK*

*0xFF : update error*

![](_page_25_Picture_10.jpeg)

*Attention, some of the parameters are limited, i.e. their values should not be written out of the limits. If a value is written out of the limits, the value will be written but not managed, the status of writing will be OK.*

*Example: parameter 0x04 (hour of the first time-window) this parameter is set up from 0 to 23. Thus if value 40 is set, it will be written, but is not managed by the system.*

![](_page_26_Picture_1.jpeg)

## **7 WAVETHERM MODULE FUNCTIONS**

### *7.1 Parameter setting of the WaveTherm module*

some of the parameters of module information are accessible by standard internal parameters read and write commands, described in chapter 6.2; whereas other parameters of information are accessible by specific applicative commands.

#### *7.1.1 Reading of the module type*

The module type is obtained by interrogating the WaveTherm module, with the GET\_TYPE command.

![](_page_26_Picture_276.jpeg)

![](_page_26_Picture_8.jpeg)

*Remark : In the command byte coding, the Response frame type are taking the Request command byte value with the MSB bit set to 1.*

#### ➢ Contents of request REQ\_SEND\_FRAME

![](_page_26_Picture_277.jpeg)

#### ➢ Contents of response RECEIVED\_FRAME

![](_page_26_Picture_278.jpeg)

*\* the RSSI level (Received Signal Strength Indicator) indicates the reception level of the received frame. This parameter can be used for the installations but is not useful from an application point of view.*

*The equipment type indicates if a Wavenis module is integrated in more complex equipment. The equipment type, and module type have the same value :*

*Module Type :*

- *WaveTherm DALLAS : 0x19*
- *WaveTherm DALLAS (US version) : 0x33*
- *WaveTherm PT100 : 0x29*
- *WaveTherm PT1000 : 0x28*

![](_page_27_Picture_1.jpeg)

#### *7.1.2 Reading of the firmware version*

The firmware version of the module is obtained by interrogating the distant module with GET\_FIRMWARE\_VERSION command.

![](_page_27_Picture_252.jpeg)

#### ➢ Contents of request REQ\_SEND\_FRAME

![](_page_27_Picture_253.jpeg)

#### ➢ Contents of response RECEIVED\_FRAME

![](_page_27_Picture_254.jpeg)

![](_page_27_Picture_9.jpeg)

*Remark 1 :The coding of the US firmware version takes the standard coding with the MSbit set to 1. Example : firmware = 0x0104 firmware ( US version)* 

*Remark 2 : Possible values for the mode of transmission*

![](_page_27_Picture_255.jpeg)

![](_page_28_Picture_1.jpeg)

#### *7.1.3 Reading of the date and time of the module*

![](_page_28_Picture_256.jpeg)

![](_page_28_Picture_4.jpeg)

*Remark : In the command byte coding, the Response frame type are taking the Request command byte value with the MSB bit set to 1.*

#### ➢ Contents of request REQ\_SEND\_FRAME

![](_page_28_Picture_257.jpeg)

➢ Contents of response RECEIVED\_FRAME

![](_page_28_Picture_258.jpeg)

*(1) Year = current year - 2000*

*(2) day of the week : value from 0 to 6* 

![](_page_28_Picture_259.jpeg)

![](_page_29_Picture_1.jpeg)

#### *7.1.4 Setting the date and time of the module*

![](_page_29_Picture_275.jpeg)

![](_page_29_Picture_4.jpeg)

*Remark : In the command byte coding, the Response frame type are taking the Request command byte value with the MSB bit set to 1.*

#### ➢ Contents of request REQ\_SEND\_FRAME

![](_page_29_Picture_276.jpeg)

*(1) Year = current year - 2000*

*(2) day of the week : value from 0 to 6* 

![](_page_29_Picture_277.jpeg)

#### ➢ Contents of response RECEIVED\_FRAME

![](_page_29_Picture_278.jpeg)

![](_page_30_Picture_1.jpeg)

#### *7.1.5 Access to the user data area*

The WaveTherm module manage a non-volatile memory area accessible by radio command, and allowing to store up to 32 bytes.

This area is generally used to store the parameters relative to the calibration of the module, and can be read, or modified by specifying the start address, and the size of the data.

![](_page_30_Picture_423.jpeg)

#### ➢ **Access in Reading**

To read the user data area, the user has to specify the address of the first byte to be read, and the total number of bytes to be read.

![](_page_30_Picture_8.jpeg)

*Remark : Even if the size of the memory area is of 32 bytes, the address of the first element to be read is coded on two bytes ; because this area is more important on other equipments.*

#### Contents of the request REQ\_SEND\_FRAME

![](_page_30_Picture_424.jpeg)

#### Contents of the response RECEIVED\_FRAME

![](_page_30_Picture_425.jpeg)

![](_page_31_Picture_0.jpeg)

#### ➢ **Access in Writing**

The user has to specify the address of the first byte to be written, the total number of bytes to be written, and then the data.

Contents of the request REQ\_SEND\_FRAME

![](_page_31_Picture_389.jpeg)

Contents of the response RECEIVED\_FRAME

![](_page_31_Picture_390.jpeg)

**Example :** Reading a part of the memory area

The user wants to read 5 bytes from memory area, starting from the tenth bytes.

![](_page_31_Figure_10.jpeg)

![](_page_32_Picture_1.jpeg)

#### *7.1.6 Initialization of the sensors*

The initialization command returns the number of sensors detected.

![](_page_32_Picture_4.jpeg)

*Remark : For the WaveTherm – DALLAS only, when the sensors are detected, the module returns their identifier.*

![](_page_32_Picture_322.jpeg)

Contents of the request REQ\_SEND\_FRAME

![](_page_32_Picture_323.jpeg)

Contents of the response RECEIVED\_FRAME

![](_page_32_Picture_324.jpeg)

**(\*)** the identifier field is filled only when using WaveTherm – DALLAS, and if the sensor is detected ; Else the field is not used ( 0 byte ).

The probe ID corresponds to a unique code attributed to each DALLAS temperature probe in the factory. This code is composed of 8 bytes defined as follows:

![](_page_32_Picture_325.jpeg)

*The family code is used to distinguish between the probes used : probe DS18S20 : 0x10 probe DS18B20 : 0x28*

#### ➢ **Case of the WaveTherm - PT100 ; and WaveTherm PT1000 modules :**

During initialization, if only one sensor is used, it can be connected indifferently to the input 1 or 2. If the sensor is initialized on input 2, it will correspond to the Sensor 1, i.e. when reading the temperature value, the first temperature information returned correspond to the Sensor 1 (see chapter 7.2).

![](_page_33_Picture_1.jpeg)

### *7.2 READING THE CURRENT VALUE OF THE TEMPERATURE SENSORS*

The WaveTherm module has the possibility to read the current temperature when the sensors are wired, and initialized. If not the input relative to the sensor not wired (or initialized) returns the following values :

- ◆ WaveTherm DALLAS : 0x4FFF
- WaveTherm PT100 : 0xFFFFFFFFF
- WaveTherm PT1000 : 0xFFFFFFFFF

In addition, this command returns the *Operating Mode*, and *Application Status* bytes.

#### *7.2.1 Information concerning precision*

![](_page_33_Picture_9.jpeg)

*Compatibility : - WaveTherm – PT100 - WaveTherm – PT1000*

Temperature measurement may be started with one of several precision levels (0 to 3). In general, precision level 0 is sufficient. The other precision levels are used in difficult environments.

The aim of these precision levels is to compensate for measurement errors induced by the 50 Hz frequency. In practice, this precision is increased by increasing the number of measurement sequences for the same temperature. Each measurement sequence is offset in relation to the previous sequence by 50Hz.

The precision levels may be described as follows,

- $\triangle$  Precision = 0x00 : normal precision (fastest measurement)
- Precision = 0x01 : high precision
- $\triangleleft$  Precision = 0x02 : very high precision
- Precision = 0x03 : maximum precision (slowest measurement)

![](_page_33_Picture_18.jpeg)

*Remark: Above all, the primary function is to preserve measurement precision, even in an environment with considerable interference, and not to improve the measurement precision of the probe itself.*

*Furthermore, the higher the precision, the higher the module power consumption. It is therefore important to find the best possible consumption/precision compromise.*

The choice of the precision level is coded in the command used to read the current value of the temperature sensors.

#### *7.2.2 Description of the commands to be used*

![](_page_33_Picture_306.jpeg)

![](_page_34_Picture_1.jpeg)

Contents of request REQ\_SEND\_FRAME

![](_page_34_Picture_387.jpeg)

![](_page_34_Picture_4.jpeg)

![](_page_34_Picture_388.jpeg)

*The WaveTherm – DALLAS doesn't support the precision capability. In this case the precision field doesn't exist (size = 0 byte).*

Thus, the format of the reponse varies according to the module used :

#### ➢ **WaveTherm – DALLAS :**

Contents of the response RECEIVED\_FRAME

![](_page_34_Picture_389.jpeg)

**(\*)** *These fields are set only if the sensors are wired, and initialized, otherwise the returned value is 0x4FFF.*

![](_page_34_Picture_12.jpeg)

*The format of the temperature is described in chapters 5.1.1 and 5.2.*

#### ➢ **WaveTherm – PT100 and WaveTherm – PT1000 :**

Contents of the response RECEIVED\_FRAME

![](_page_34_Picture_390.jpeg)

**(\*)** *These fields are set only if the sensors are wired, otherwise the returned value is 0xFFFFFFFF.*

![](_page_35_Picture_1.jpeg)

#### *7.2.3 Reading the current ohmic values of the sensors*

![](_page_35_Picture_3.jpeg)

*Compatibility : - WaveTherm – PT100 - WaveTherm – PT1000*

When using WaveTherm – PT100, or PT100 modules, it is possible to read the current ohmic value of the sensors.

This type of reading may be started with one of several precision levels (0 to 3). In general, precision level 0 is sufficient. The other precision levels are used in difficult environments (refer to chapter 7.2.1).

![](_page_35_Picture_266.jpeg)

#### Contents of request REQ\_SEND\_FRAME

![](_page_35_Picture_267.jpeg)

Contents of the response RECEIVED\_FRAME

![](_page_35_Picture_268.jpeg)

![](_page_35_Picture_12.jpeg)

*The format of the temperature is described in chapters 5.1.1 and 5.2.*

![](_page_36_Picture_1.jpeg)

### *7.3 WAKE-UP SYSTEM MANAGEMENT*

In order to reduce module power consumption, a wake-up period parameter setting system is incorporated. This system enables modification of the module wake-up period (default setting 1 s) by entering a time and day of the week :

- The wake-up period default value may be modified;
- Two time-windows with different wake-up periods may be defined;
- ◆ Each day of the week may be set in one of the following three cases :
	- Wake-up period default setting
	- Wake-up according to predefined time windows
	- No wake-up period (for safety reasons, the module is not disabled on reception and it wakes up every 10 seconds)

![](_page_36_Picture_463.jpeg)

#### *7.3.1 Description of the parameters used*

#### *7.3.2 Choice of wake-up mode*

These modes are directly dependant on the *'wake-up system status word'* configuration and the values of parameters associated with each mode.

![](_page_36_Picture_464.jpeg)

![](_page_36_Picture_465.jpeg)

![](_page_36_Picture_16.jpeg)

*Remark: before enabling a specific wake-up mode, the parameters associated with this mode must first be set.*

![](_page_37_Picture_1.jpeg)

#### *7.3.3 Set a new wake-up period*

The WaveTherm module wake-up default setting is every second. The wake-up period may be easily modified by entering a new value in the '*default wake-up period parameter*'. Attention, the value associated with this parameter may not exceed 10 seconds.

![](_page_37_Picture_4.jpeg)

*Attention, an erroneous value of this parameter involves a wake-up every second, the maximum value is 0x0A (10 seconds).*

#### *7.3.4 Set a fixed wake-up period for certain days of the week*

The wake-up system parameters may be set to allow disabling of WaveTherm module periodic wake-up for certain days of the week.

![](_page_37_Picture_8.jpeg)

*In practice, when periodic wake-up is disabled, the WaveLog polls every 10 seconds.*

The parameter setting procedure is as follows :

- *disable periodic wake-up for certain days, with the 'Enable periodic wake-up for certain days of the week' parameter.*
- *Enable selection of the days of the week, with the 'wake-up system status word' parameter; 'wake-up system status word' = 0x02*

In this way, on days when periodic wake-up is disabled, the module polls every 10 seconds, whereas for the rest of the week the module wakes up at the default period setting.

![](_page_37_Picture_405.jpeg)

![](_page_37_Picture_15.jpeg)

*Attention, the coding of each bit is reversed, compared to the parameter ' Enable time windows by day of the week'.*

#### *7.3.5 Set day/night system parameter without distinction of days of the week*

The wake-up system parameters may be set to enable configuration of the time windows with different wakeup periods.

![](_page_37_Picture_19.jpeg)

*Whether the user wants a distinction of the days of the week, or not; the parameter ' Enable time windows by day of the week' must be suitably configured. Thus in the case of a time windows activation without distinction of the days of week, every day of the week must be enabled (' Enable time windows by day of the week' = 0x7F).*

![](_page_38_Picture_1.jpeg)

The time windows function as follows,

- ◆ Set the start time for the first time window and its wake-up period;
- ◆ Set the start time for the second time window and its wake-up period;
- $\bullet$  Select the days of the week during which the time windows are enabled ;
	- *'Enable time windows by day of the week' = 0x7F*
- Validate the time window mode with the 'wake-up system status word'.

*'Wake-up system status word' = 0x01*

![](_page_38_Picture_9.jpeg)

*Note: The format of the parameters 'Start time for time windows' is expressed in hour, and its value lies between 0 and 23.* 

*For example, if the start time of time windows at 12h00; the value 0x0C should be configured. The format of the wake-up periods of each time windows, is the same one as the default wake-up period; i.e. it is expressed in seconds, and cannot exceed value 0x0A.*

The format of the applicatives commands for reading and writing internal parameters, is described in chapter 6.2.

![](_page_38_Picture_273.jpeg)

![](_page_38_Picture_14.jpeg)

*Attention, the coding of each bit is reversed, compared to the parameter ' Enable wake-up periods by day of the week'.*

![](_page_39_Picture_1.jpeg)

#### *7.3.6 Set the day/night system parameters according to day of the week*

The day/night system according to the day of the week parameter setting procedure is the same as that described in the previous chapter with the exception that the "*Enable time window according to the day of the week*" parameter is only set for days required.

For example, we wish to enable the time window from Monday to Wednesday.

The *'Enable time windows according to day of the week' parameter is set to* 0x07. In this way, the module wakes up during these time windows for a period set in the associated parameters with a specific start time for each window from Monday to Wednesday.

For the other days of the week, the wake-up mode depends on the '*wake-up system status word*' :

- '*Wake-up system status word*' = 0x01
	- *the bit 1 is not enabled, thus the parameter 'Enable wake-up periods by day of week' is not used ; so the rest of the week, the module uses the default wake-up period.*
- *'Wake-up system status word*' = 0x03 *the bit 1 is enabled, thus the parameter 'Enable wake-up periods by day of week' is used, so the wake-up for the rest of the week will depend on this parameter. Days with wake-up period enabled : default wake-up period days with wake-up period disabled : periodic wake-up disabled (polling every 10 sec.)*

The format of the applicatives commands for reading and writing internal parameters, is described in chapter 6.2.

![](_page_40_Picture_1.jpeg)

### *7.4 PARAMETER SETTING OF THE DATALOGGING MODE*

The Datalogging mode enables periodic logging of temperatures at each input (by selecting the precision index for PT100 and PT1000 probes). The frequency of these readings may be set in three modes:

- $\bullet$  index logging in time steps
- $\bullet$  index logging once a week
- index logging once a month

When the storage table is full, the most recent measurements crush the oldest values , this mode is called *permanent loop*.

The standard datalloging doesn't support the 'Stop Memory Full' Capability. Thus, it cannot be enabled in the *Operating Mode* byte.

#### *7.4.1 Description of the parameters used*

According to the datalogging type ( time steps, once a week, once a month), some specific parameters must be used.

![](_page_40_Picture_330.jpeg)

![](_page_40_Picture_12.jpeg)

*These specific parameters must be initialized before activating the datalogging mode.*

#### *7.4.2 Precision level of the measurement*

*Compatibility : - WaveTherm – PT100* ၛ *- WaveTherm – PT1000*

Temperature measurement may be started with one of several precision levels (0 to 3). In general, precision level 0 is sufficient. The other precision levels are used in difficult environments.

The aim of these precision levels is to compensate for measurement errors induced by the 50 Hz frequency. In practice, this precision is increased by increasing the number of measurement sequences for the same temperature. Each measurement sequence is offset in relation to the previous sequence by 50Hz.

![](_page_41_Picture_1.jpeg)

The precision levels may be described as follows,

- $\triangle$  Precision = 0x00 : normal precision (fastest measurement)
- $\triangleleft$  Precision = 0x01 : high precision
- $\triangle$  Precision = 0x02 : very high precision
- $\triangleleft$  Precision = 0x03 : maximum precision (slowest measurement)

![](_page_41_Picture_7.jpeg)

*Remark: Above all, the primary function is to preserve measurement precision, even in an environment with considerable interference, and not to improve the measurement precision of the probe itself.*

*Furthermore, the higher the precision, the higher the module power consumption. It is therefore important to find the best possible consumption/precision compromise.*

The precision level in datalogging mode is selected by configuring the parameter 0x0C.

#### *7.4.3 Activating the datalogging mode*

The datalogging mode is activated (or deactivated) by setting the bits [b3:b2] in the *Operating Mode* byte. In standard datalogging, the 'Stop Memory Full' mode is not allowed.

#### ➢ **Operating Mode** :

![](_page_41_Picture_357.jpeg)

![](_page_41_Picture_15.jpeg)

*Attention, stopping then restarting the datalogging mode induce the re-initialization of the storage table. In this case, the logged values will be lost.*

![](_page_42_Picture_1.jpeg)

 $\Theta$ 

#### *7.4.4 Index logging in time steps*

This type of datalogging is used to log the index value for each input at periods ranging from one minute to over thirty hours. The time of the first logging may be set with a parameter.

When the datalogging mode in time steps is enabled, the system only logs the memorised index values as soon as the preset time is attained; and this until the datalogging mode is disabled.

The parameters to be used, are the following :

- measurement period of the datalogging in time steps (parameter 0x80)
- start hour of the datalogging in time steps (parameter 0x81)

*These parameters must by initialized before activating the datalogging mode.*

*The format of the applicatives commands for reading and writing internal parameters, is described in chapter 6.2.*

#### ➢ **Measurement period of the datalogging in time steps (parameter 0x80)**

![](_page_42_Picture_324.jpeg)

#### ➢ **Start hour of the datalogging in time steps (parameter 0x81)**

This parameter allows to synchronize the periodic measurement. It is expressed in multiples of hour, and its value must set from 0 to 23.

When the datalogging mode in time steps is enabled, the system only logs the memorised index values as soon as the preset time is attained

![](_page_42_Picture_17.jpeg)

*Example : a user wants to log the temperature every 4 hours. And the first value mus be log at 19:00.*

- *Parameter 'measurement period of the datalogging in time steps' (0x80) = 0x23*
- *Parameter 'start hour of the datalogging in time steps ' (0x81) = 0x13*
- *bits [b3:b2] of 'Operating Mode' byte (0x01) set to '01'*

![](_page_43_Picture_1.jpeg)

#### *7.4.5 Index logging once a week*

This type of datalogging is used to log the index value for each input once a week. The time and day of the week logging is carried out may be set with a parameter.

The parameters to be used, are the following :

- Time of measurement (datalogging once a week, or once a month) (parameter 0x83)
- Day of the week, or of the month (datalogging once a week, or once a month) (parameter 0x82)

![](_page_43_Picture_7.jpeg)

*These parameters must by initialized before activating the datalogging mode.*

*The format of the applicatives commands for reading and writing internal parameters, is described in chapter 6.2.*

#### ➢ **Time of measurement (datalogging once a week, or once a month) (parameter 0x83)**

This parameter allows to synchronize the periodic measurement. It is expressed in multiples of hour, and its value must set from 0 to 23.

➢ **Day of the week, or of the month (datalogging once a week, or once a month) (parameter 0x82)**

![](_page_43_Picture_236.jpeg)

ୄୣଡ଼

*Example : a user wants to log the temperature every monday, at 12:00 am.*

- *Time of measurement (datalogging once a week, or once a month) (0x83) = 0x0C*
- *Day of the week, or of the month (0x82) = 0x01*
- *bits [b3:b2] of 'Operating Mode' byte (0x01) set to '10'*

![](_page_44_Picture_1.jpeg)

#### *7.4.6 Index logging once a month*

This type of datalogging is used to log the index value for each input once a month. The time and day (from 1 to 28) logging is carried out may be set with a parameter.

The parameters to be used, are the following :

- Time of measurement (datalogging once a week, or once a month) (parameter 0x83)
- Day of the week, or of the month (datalogging once a week, or once a month) (parameter 0x82)

![](_page_44_Picture_7.jpeg)

*These parameters must by initialized before activating the datalogging mode.*

*The format of the applicatives commands for reading and writing internal parameters, is described in chapter 6.2.*

#### ➢ **Time of measurement (datalogging once a week, or once a month) (parameter 0x83)**

This parameter allows to synchronize the periodic measurement. It is expressed in multiples of hour, and its value must set from 0 to 23.

#### ➢ **Day of the week, or of the month (datalogging once a week, or once a month) (parameter 0x82)**

Here, the format is different from the datalogging once a week. Indeed, the day of measurement is set from 0 to 28. And, the system does not manage changes in the number of days in a month.

![](_page_44_Picture_14.jpeg)

*Example : a user wants to log the temperature the 5th day of the month, at 12:00.*

- *Time of measurement (datalogging once a week, or once a month) (0x83) = 0x0C*
- *Day of the week, or of the month (0x82) = 0x05*
- *bits [b3:b2] of 'Operating Mode' byte (0x01) set to '11'*

![](_page_45_Picture_1.jpeg)

#### *7.4.7 Reading the logged temperature values*

Standard datalogging allows a periodic collection of temperature measurements up to N temperatures. If two temperature sensors are used, then the WaveTherm return the last N/2 values of each sensor. It functions in *'permanent loop'* mode, i.e. the most recent measurements replace the oldest measurements.

- $\triangleleft$  WaveTherm DALLAS : N = 48 temperatures;
- $\triangleleft$  WaveTherm PT100 : N = 24 temperatures:
- $\triangleleft$  WaveTherm PT1000 : N = 24 temperatures.

The reading of N logged temperatures is accomplished by sending the following commands :

![](_page_45_Picture_373.jpeg)

The format is as follow :

• Contents of the request REQ\_SEND\_FRAME

![](_page_45_Picture_374.jpeg)

Contents of the response RECEIVED\_FRAME

![](_page_45_Picture_375.jpeg)

*(1) Measurement period : the format of this byte is given in chapter 7.4.4.* 

![](_page_45_Picture_15.jpeg)

*ATTENTION : The 'Measurement Period' field is updated only when datalogging in time steps is enabled. In the other modes, this field is not significant.*

*(2) Date of the last logged temperature : the format of this field is equivalent to the standard date and time format (see chapter 7.1.3).*

*(3) Temperature storage table : the format is different according to the module used, see next page.*

![](_page_46_Picture_1.jpeg)

#### ➢ **WaveTherm – DALLAS :**

![](_page_46_Picture_3.jpeg)

*The maximal number of logged values is 48 if only one sensor is activated, and 24 when two sensors are activated.*

The storage table is defined as follow :

![](_page_46_Picture_407.jpeg)

*'T' is the measurement period of each temperature sensor.*

The format of the temperature is describes in chapter 5.1.1.

#### ➢ **WaveTherm – PT100 and WaveTherm – PT1000 :**

*The maximal number of logged values is 24 if only one sensor is activated, and 12 when two sensors are activated.*

The storage table is defined as follow :

ମ୍ବ

![](_page_46_Picture_408.jpeg)

*'T' is the measurement period of each temperature sensor.*

The format of the temperature is describes in chapter 5.2.

![](_page_47_Picture_1.jpeg)

### *7.5 ADVANCED DATALOGGING*

When the WaveTherm support the Advanced Datalogging, the datalogging allows a periodic collection of temperature measurements up to M temperatures. If two temperature sensors are used, then the WaveTherm return the last M/2 values of each sensor.

- $\triangleleft$  WaveTherm DALLAS :  $M = 4500$  temperatures;
- $\bullet$  WaveTherm PT100 :  $M = 2000$  temperatures;
- $\triangleleft$  WaveTherm PT1000 : M = 2000 temperatures.

This functionality is principally used with the index logging in time steps, but it can be also used with index logging once a weel, or once a month.

![](_page_47_Picture_8.jpeg)

*In the current firmware version, the Advanced Datalogging only supports the 'stop memory full' mode. Thus the 'permanent loop' mode cannot be activated.*

This chapter describes the following procedure :

- ◆ Parameter setting of the Advanced Datalogging mode,
- ◆ Reading of the logged temperature values,
- re-initalizing the storage table, and re-starting a new datalogging cycle.

#### *7.5.1 Description of the parameters used*

According to the datalogging type ( time steps, once a week, once a month), some specific parameters must be used.

![](_page_47_Picture_333.jpeg)

![](_page_47_Picture_17.jpeg)

*These specific parameters must be initialized before activating the datalogging mode.*

![](_page_48_Picture_1.jpeg)

#### *7.5.2 Parameter setting of the Advanced Datalogging mode*

To activate the advanced datalogging, the user have to follow the following steps :

- Configure the index logging in time steps (see chapter 7.4.4);
- Choose the measurement period;
- ◆ Select the start time of the first measurement ;
- ◆ Select the precision level (only for the PT100, PT1000 sensors).

When the datalogging mode in time steps is enabled, the system only logs the memorised index values as soon as the preset time is attained; and this until the datalogging mode is disabled.

#### *7.5.3 Principle of reading the temperature, and re-initializing the storage table*

The concept of reading the logged values of the advanced datalogging is to interrogate periodically the module with a long period of time, so that the consumption won't be penalized by too frequent readings.

The advised method is to read periodically the stored values, then to re-initialize the advanced datalogging in order to flush the old values.

The reading radio command uses the **Multi-frame** mode of the Wavenis protocol (except in repeater mode). The use of this command is describes in the WaveCard application handbook.

#### **The re-initialization of the storage table is accomplished by stopping, then by re-starting the datalogging mode through the Operating Mode byte.**

The synoptic of the following page presents the principle to be applied.

![](_page_49_Figure_2.jpeg)

ୄୄଡ଼

*Remark : The step 3 could be suppressed. Indeed, after reading the totality of the storage table, the user can systematically re-initialize the storage table.*

![](_page_50_Picture_1.jpeg)

#### ➢ **Reading the number of logged values**

WaveTherm modules supporting the Advanced Datalogging has the possibility to store up to M temperature values.

If one sensor is wired, up to M values are affected to this sensor, if two sensors are wired, up to M/2 values are affected to each sensor.

- $\bullet$  WaveTherm DALLAS :  $M = 4500$
- $\bullet$  WaveTherm PT100 :  $M = 2000$
- $\bullet$  WaveTherm PT1000 :  $M = 2000$

An internal parameter (0x0B) allow to know precisely the number of logged values, since the beginning of the datalogging cycle.

![](_page_50_Picture_9.jpeg)

*Attention, This parameter is coded in LSB first.*

#### *7.5.4 Reading the totality, or a part of the storage table*

As the date of each recording is not stored, the equipment wishing to recover recordings in a given section of time must calculate the dates of the desired recordings, according to the number of recording and date of the last recording.

![](_page_50_Picture_276.jpeg)

#### Contents of the request REQ\_SEND\_FRAME

![](_page_50_Picture_277.jpeg)

ၛ

*Note : When the field 'number of the most recent event to be read' is set to 0x0000, the module sends the latest events to facilitate the reading.*

![](_page_51_Picture_0.jpeg)

![](_page_51_Picture_1.jpeg)

#### ➢ **In case of error**

If the numbers of the requested recordings doesn't exist, then the response frame will have the following format :

Contents of the response RECEIVED\_FRAME

![](_page_51_Picture_379.jpeg)

![](_page_51_Picture_6.jpeg)

*Attention, if the number of requested recordings is higher than the number of available recordings, then :*

- *The WaveTherm DALLAS returns the error frame.*
- *The WaveTherm PT100 returns the available recordings.*
- *The WaveTherm PT1000 returns the available recordings.*

#### ➢ **In case of success**

The size of the information returned by the Wavetherm module is such as the radio module must transmit several radio response frame.

The module uses the Multi-Frame mode of the Wavenis protocol which allows to optimize the radio exchanges with the interrogator equipment. It successively transmit to the interrogator equipment several frames containing the recordings from the most recent to the oldest one.

The radio acknowledgement mechanism is automatically activated by the WaveTherm, when successively transmitting its response frames.

Contents of the responses RECEIVED\_MULTIFRAME

![](_page_51_Picture_380.jpeg)

*Structure of the first response frame :*

*Structure of the following frames :*

![](_page_51_Picture_381.jpeg)

**(\*)** see next page

![](_page_52_Picture_1.jpeg)

#### **(\*) Data relative to the recordings** :

The format of this field varies according to the type of WaveTherm used.

➢ WaveTherm – DALLAS :

![](_page_52_Picture_270.jpeg)

➢ WaveTherm – PT100 and WaveTherm – PT1000 :

![](_page_52_Picture_271.jpeg)

![](_page_53_Picture_1.jpeg)

#### *7.5.5 Structure of the data when two sensors are activated*

When two sensors are wired to the module, the numbering of the recordings is processed as follow :

![](_page_53_Picture_437.jpeg)

ମ

ၛ

*Remark : The odd recordings corresponds to the input 1 ; and the even recordings corresponds to the input 2.*

*Example : request of reading when the number of recordings is 30.*

*Contents of the request REQ\_SEND\_FRAME*

![](_page_53_Picture_438.jpeg)

The structure of the data relative to the recordings is as follow :

![](_page_53_Picture_439.jpeg)

**The size (in bytes) of the temperature information depend of the type of the module used, please refer to chapter 5.1.1, and 5.2.**

![](_page_54_Picture_1.jpeg)

#### *7.5.6 Usage limit of the multi-frame mode*

**The Wavenis protocol doesn't allow the usage of the multi-frame mode in repeater mode**, i.e. When the module is reach through relaying equipments.

It is up to the interrogator equipment to format the frames so that the response fit in a single frame.

Typically in repeater mode, the interrogator module have to read the logged temperature values by packets of M measurements (M corresponding to the maximal number of measurements that can be read through 3 repeaters).

- $\triangle$  WaveTherm DALLAS :  $M = 59$  measurements
- $\triangle$  WaveTherm PT100 :  $M = 29$  measurements
- WaveTherm  $PT1000:$   $M = 29$  measurements

*Example for a WaveTherm – DALLAS :*

*if the number of recordings is 2000, the interrogator equipement have to send the following frames :*

*frame 1 : reading of 59 recordings, starting from the 2000th; frame 2 : reading of 59 recordings, starting from the 1941th;*

*frame 3 : reading of 59 recordings, starting from the 1882th;*

*... frame 33 : reading of 59 recordings, starting from the 112th frame 34 : reading of 59 recordings, starting from the 53 th .*

![](_page_54_Picture_14.jpeg)

ၛ

*Attention when reading in repeater mode, it is advised to stop the datalogging to ensure that no new recording will shift the storage table.*

![](_page_55_Picture_1.jpeg)

### *7.6 MANAGEMENT OF THRESHOLD ALARMS*

The **WaveTherm** module may be configured to detect when the values exceed threshold levels (high or low). Three types of threshold alarm detection methods may be programmed :

- immediate threshold alarm detection
- threshold alarm detection for a given continuous period of time (successive mode)
- threshold alarm detection for a total period of time (cumulative mode)

#### *7.6.1 Description of the parameters used*

Each sensor has its own parameters, which are as follows:

- $\leftarrow$  High threshold alarm,
- $\bullet$  High threshold excess time,
- Low threshold alarm,
- Low threshold excess time,
- selection of the threshold detection mode (immediate, successive, or cumulative)
- A parameter common to both temperature sensors allows to regulate the measurement period used for the detection. (parameter 0x23)

![](_page_55_Picture_15.jpeg)

*Note : The WaveTherm – PT100 and PT1000 may be configured with a precision level offering a more reliable measurement even in environments with excessive interference.*

![](_page_55_Picture_378.jpeg)

![](_page_55_Picture_18.jpeg)

*According to the type of the module used, the default value of the high and low threshold are different. Please refer to chapter 6.1.2 for more details.*

![](_page_56_Picture_1.jpeg)

#### *7.6.2 Precision level of the measurement*

![](_page_56_Picture_3.jpeg)

*Compatibility : - WaveTherm – PT100 - WaveTherm – PT1000*

Temperature measurement may be started with one of several precision levels (0 to 3). In general, precision level 0 is sufficient. The other precision levels are used in difficult environments.

The aim of these precision levels is to compensate for measurement errors induced by the 50 Hz frequency. In practice, this precision is increased by increasing the number of measurement sequences for the same temperature. Each measurement sequence is offset in relation to the previous sequence by 50Hz.

The precision levels may be described as follows,

- $\triangle$  Precision = 0x00 : normal precision (fastest measurement)
- $\triangleleft$  Precision = 0x01 : high precision
- $\triangleleft$  Precision = 0x02 : very high precision
- $\bullet$  Precision = 0x03 : maximum precision (slowest measurement)

![](_page_56_Picture_12.jpeg)

*Remark: Above all, the primary function is to preserve measurement precision, even in an environment with considerable interference, and not to improve the measurement precision of the probe itself.*

*Furthermore, the higher the precision, the higher the module power consumption. It is therefore important to find the best possible consumption/precision compromise.*

The precision level in datalogging mode is selected by configuring the parameter 0x0C.

#### *7.6.3 Format of the temperature information*

The format depend of the type of the module used, and is strictly identical to the format when reading the current value of the temperature (see chapter 5.1.1, and 5.2).

#### ➢ **Example for a WaveTherm – DALLAS :**

![](_page_56_Picture_414.jpeg)

*Bits [b7:b3] : sign bits.*

*Example : The high threshold parameter is set to default value 0x01A0*

*According to the format, High Threshold*  $= 2^4 + 2^3 + 2^1 = 26$  °C

![](_page_57_Picture_1.jpeg)

#### *7.6.4 Principle of the detection modes*

➢ **In cumulative mode,** an alarm is detected when the total temperature threshold alarm time is higher than the set duration parameter.

![](_page_57_Figure_4.jpeg)

With a threshold excess duration,  $t_{\text{threshold}} = 10$  measurement periods, one gets  $t_1 + t_2 + t_3 + t_4 > t_{\text{threshold}}$ 

➢ **In successive mode,** an alarm is detected when the continuous temperature threshold alarm time is higher than the set duration parameter.

![](_page_57_Figure_7.jpeg)

With a threshold excess duration,  $t_{threshold} = 10$  measurement periods, one gets  $t_1 > t_{threshold}$ 

*Regardless of the mode selected, an alarm may be detected immediately if the threshold alarm duration is set to zero.*

*In addition, it is possible to reset the threshold detection, by deactivating and re-activating it.*

ମ୍ବ

![](_page_58_Picture_1.jpeg)

#### *7.6.5 Selection of the threshold detection modes, and activation of the detection*

The threshold detection modes are selected by positionning the bit b6 of the *Operating Mode* byte. By default, the successive mode is selected.

The threshold detection is activated by positioning the bit b4, or b5 of the *Operating Mode* byte.

#### ➢ *Operating Mode* **byte:**

![](_page_58_Picture_355.jpeg)

![](_page_58_Picture_7.jpeg)

*The parameters relative to the threshold detection management must be configured before activating the detection.*

#### *7.6.6 Configuration of the measurement period of the threshold detection*

Threshold alarm detection requires periodic measurement of the temperature for a predefined period. The value of this period enables establishment of the threshold alarm detection reactivity.

The measurement period is configured via a write command of the parameter 0x23 ; and its value is expressed in multiples of minutes.

After adjusting the measurement period, the WaveTherm module will measure the temperature, in order to compare it with the preset thresholds. This measurement is independent of the datalogging measurement.

![](_page_58_Picture_13.jpeg)

*for power saving reasons, it is recommendable to set the datalogging period as a multiple of the threshold alarm detection period (if the datalogging is set in time steps).*

![](_page_58_Picture_15.jpeg)

*Attention, the threshold detection will be deactivated if the measurement period is set to 0.*

![](_page_59_Picture_1.jpeg)

#### *7.6.7 Reading the threshold detection table*

The module store in an internal table the information relative to the detection of a threshold alarm. This table can store up to 5 events relative to high threshold detection, and up to 5 events relative to Low Threshold detection.

![](_page_59_Picture_428.jpeg)

#### • Contents of the request REQ\_SEND\_FRAME

![](_page_59_Picture_429.jpeg)

#### Contents of the response RECEIVED\_FRAME

![](_page_59_Picture_430.jpeg)

*Sensor number : indicates which sensor is concerned.*

*Date : date of the threshold detection (format described in chapter 7.1.3).*

*Duration : duration of the threshold detection expressed in multiples of measurement period (parameter 0x23).*

*(\*) Integrated value : average of all the values acquired since the first threshold detection, until its disappearance. The format of this value depend on the type of the module used, and is described in chapter 5.1.1, and 5.2. The size of this field depend on the type of the module used :*

*WaveTherm – DALLAS : size of 'Integrated value' = 2 bytes*

![](_page_59_Picture_431.jpeg)

![](_page_59_Picture_15.jpeg)

*Remark : this table is a circular buffer, i.e. the most recent event crush the oldest one. Thus, the table always store the five most recent events.*

![](_page_59_Picture_432.jpeg)

![](_page_60_Picture_1.jpeg)

### *7.7 MANAGEMENT OF THE ALARM FRAMES*

The WaveTherm module offers the possibility to automatically transmit radio frames when an occurrence is detected.

The following occurrences may provoke an automatic alarm:

- $\leftarrow$  High threshold detection:
- Low threshold detection:
- ◆ End of battery life detection;
- $\bullet$  Probe fault detection (only with WaveTherm PT100, and WaveTherm PT1000 modules).

It is possible to select for each type of occurrence whether or not an alarm frame is to be sent.

#### *7.7.1 Description of the parameters used*

![](_page_60_Picture_340.jpeg)

#### *7.7.2 Configuration of the route to reach the alarm frames recipient*

The route can be configured by a standard write command of the concerned parameters, or in an automatic way.

Indeed when a distant module (WaveCard, or WavePort type) send the Alarm Configuration command (0x23), the WaveTherm module stores the radio address of the transmitter, and the relay route (if used) as the recipient of alarm frames.

![](_page_61_Picture_1.jpeg)

#### *7.7.3 Configuration of the alarms to be sent*

The alarms to be sent are configured by writing to the parameter 0x22, or by sending the following command :

![](_page_61_Picture_275.jpeg)

#### Contents of the request REQ\_SEND\_FRAME

![](_page_61_Picture_276.jpeg)

![](_page_61_Picture_7.jpeg)

*When sending this command, the internal parameter relative to the configuration of the alarm (0x22) will be automatically updated.*

#### Contents of the response RECEIVED\_FRAME

![](_page_61_Picture_277.jpeg)

![](_page_62_Picture_1.jpeg)

#### *7.7.4 Triggering an alarm frame*

After detection of a fault, if the configuration mode authorises transmission of alarms, the module transmits an alarm frame (applicative command 0x40).

Structure of the alarm frame

![](_page_62_Picture_401.jpeg)

*Bits of the Alarm Status : 0 : not detected 1 : detected*

**(1)** The data field is used when a threshold alarm is detected, its format is as follow :

![](_page_62_Picture_402.jpeg)

![](_page_62_Picture_9.jpeg)

*(\*) Integrated value : average of all the values acquired since the first threshold detection, until its disappearance. The size of this field depend on the type of the module used : - WaveTherm – DALLAS : 2 bytes - WaveTherm – PT100 : 4 bytes - WaveTherm – PT1000 : 4 bytes*

The remote device must send an acknowledgement frame (command 0xC0) to confirm reception of the alarm frame and end dialogue.

If the WaveTherm module does not receive this acknowledgment, it re-transmits the alarm frame according to the following parameters :

- a set number of times, according to the value of the parameter 0x19
- Between each re-transmission of a non-acknowledged alarm signal, the module waits for a predefined time (configured by parameter 0x1A)

![](_page_62_Picture_15.jpeg)

*Attention, an alarm frame only has one type of detection. When several alarms are detected, the WaveTherm module emits the frames one after the other. An alarm frame will be transmitted after the previous frame has been acknowledged.*

• The recipient equipment have to acknowledge the alarm, with the following command :

![](_page_62_Picture_403.jpeg)

![](_page_63_Picture_1.jpeg)

### *7.8 END OF BATTERY LIFE DETECTION*

To detect the end of battery life, the **WaveTherm** module uses the power metering principle rather than measurement of the battery voltage. Lithium batteries are, in particular during passivation, unsuitable for the voltage measurement method to determine the remaining capacity.

The **WaveTherm** records and evaluates all events (measurements, transmissions) to decrement the power meter according to the battery used. When the meter passes below a predefined threshold, the "end of battery life" is signalled with the *Application Status* byte.

The initial value of the end-of-life meter is factory-set. It depends on the type and number of batteries used. *When the end of battery life is detected, the detection date is memorised and may be read with a radio command.*

#### *7.8.1 Description of the parameters used*

![](_page_63_Picture_428.jpeg)

When the end of battery life is detected, the bit b0 of the *Application Status* is set to 1 ; and the detection date is stored. This date can be read by a standard read command of internal parameter (format of the date described in chapter 7.1.3).

![](_page_63_Picture_429.jpeg)

![](_page_63_Picture_430.jpeg)

![](_page_64_Picture_1.jpeg)

# **APPENDIX A : SET OF THE APPLICATIVE COMMANDS**

![](_page_64_Picture_229.jpeg)